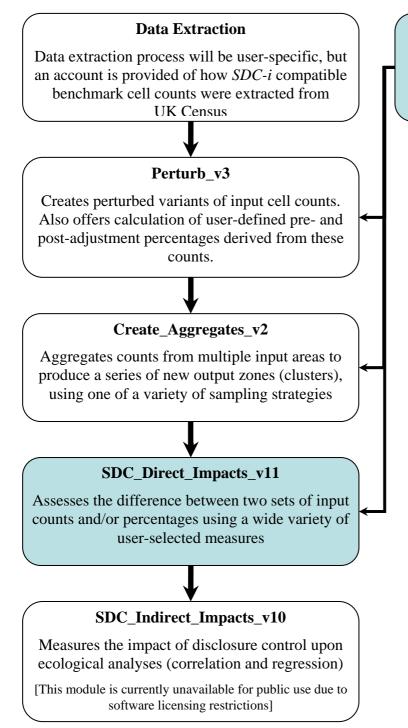

## User supplied or benchmark data

A set of pre- (and post-) adjustment cell counts

Figure 1 Linkage between SDC-i modules